## Access (1) PDF

## https://www.100test.com/kao\_ti2020/135/2021\_2022\_\_E5\_85\_A8\_ E5\_9B\_BD\_E8\_AE\_A1\_E7\_c97\_135618.htm 5.1 1 Access

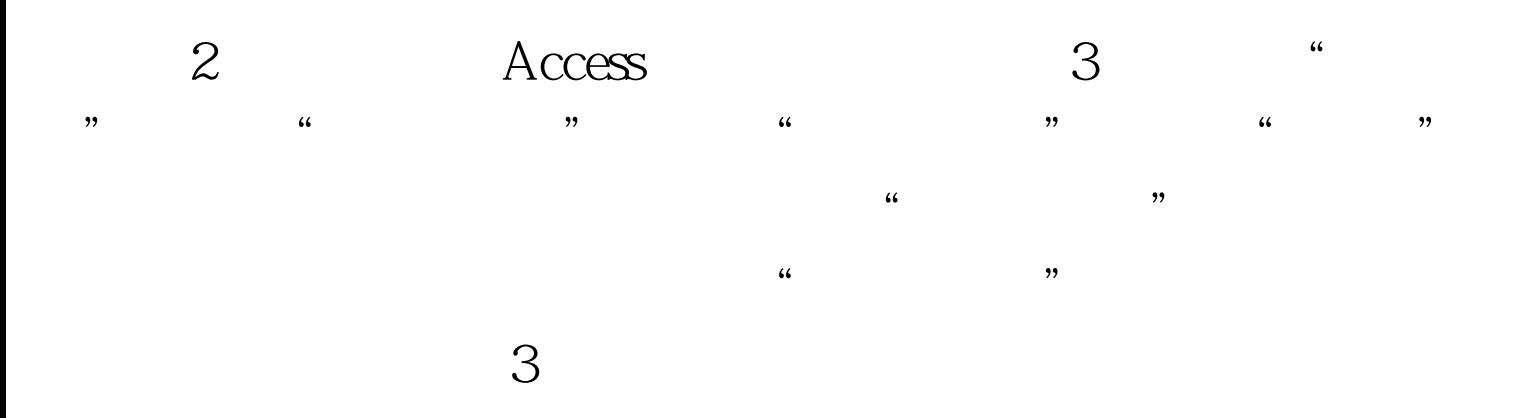

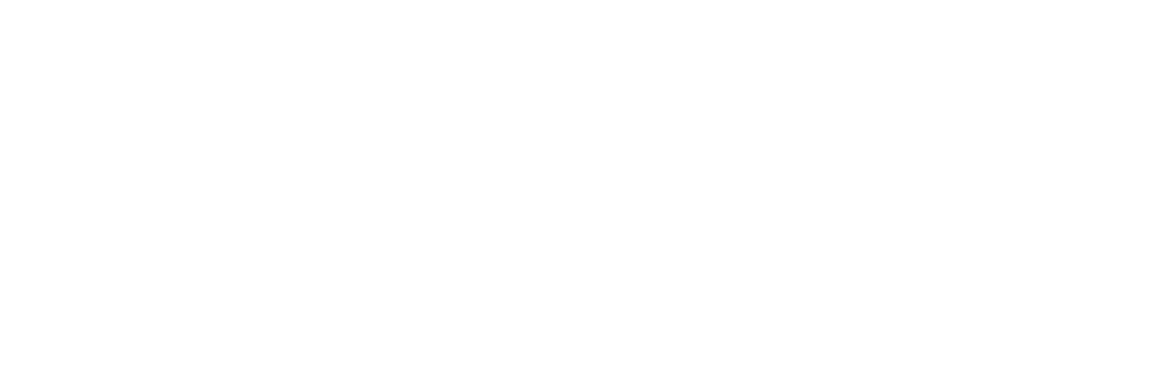

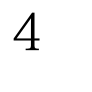

 $4$  $\frac{44}{\sqrt{3}}$  (and the contract of  $\frac{44}{\sqrt{3}}$  ) (and the contract of  $\frac{44}{\sqrt{3}}$  ) (b)  $\overline{a}$  (a) and  $\overline{a}$  (b) and  $\overline{a}$  (b) and  $\overline{a}$  (c) and  $\overline{a}$  (b) and  $\overline{a}$  (c) and  $\overline{a}$  (c) and  $\overline{a}$  (c) and  $\overline{a}$  (c) and  $\overline{a}$  (c) and  $\overline{a}$  (c) and  $\overline{a}$  (c) and  $\overline{a}$  (c) and  $\frac{a}{\sqrt{a}}$  , where  $\frac{a}{\sqrt{a}}$  , where  $\frac{a}{\sqrt{a}}$ 

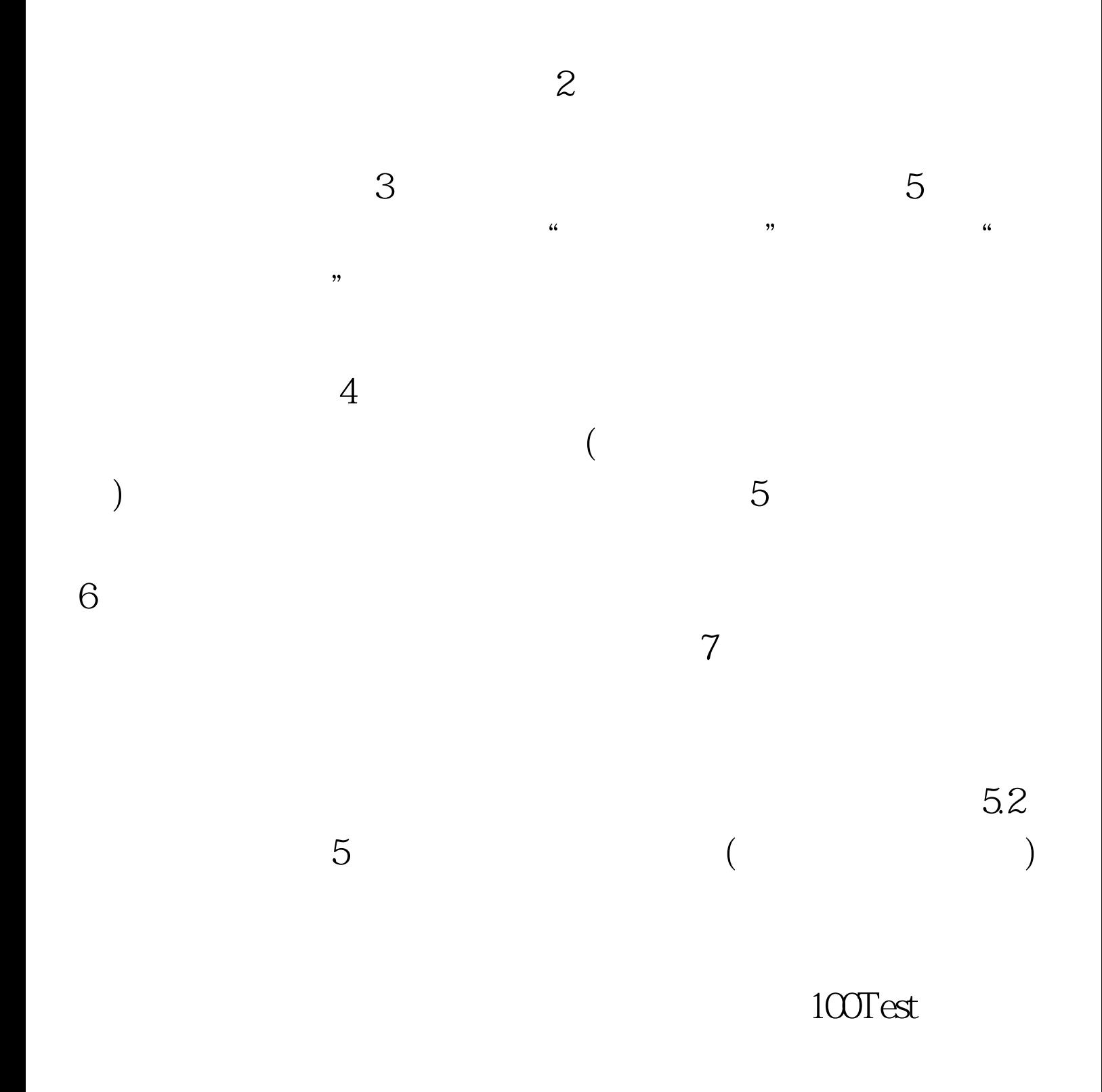

## www.100test.com